**Cultura** Comunidad de Madrid

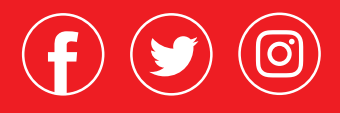

THE REAL PROPERTY OF

#expo\_reditiner entrance entrance entrance entrance entrance entrance entrance entrance entrance entrance entrance entrance entrance entrance entrance entrance entrance entrance entrance entrance entrance entrance entrance

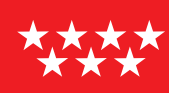

**Comunidad** de Madrid

## EXPOSICIÓN RED **ITINER**

## **José Luis López Vázquez**

100 años

## **Inauguración 15 de septiembre 19:30 horas**

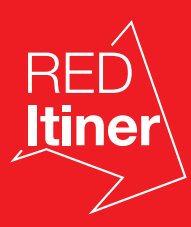

15 SEPTIEMBRE / 1 OCTUBRE

## VALDEOLMOS-ALALPARDO

SALA AL-ARTIS EN CASA DE CULTURA DE ALALPARDO Calle Ejidos, 8-10. Horario: V de 18:00 a 20:00, S de 12:00 a 14:00 y de 18:00 a 20:00, D de 12:00 a 14:00

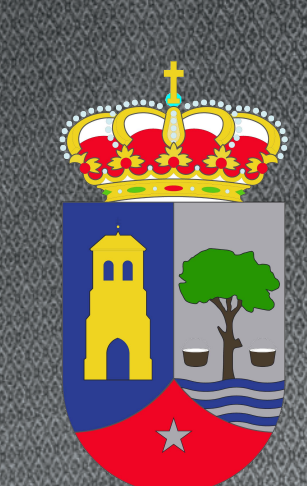

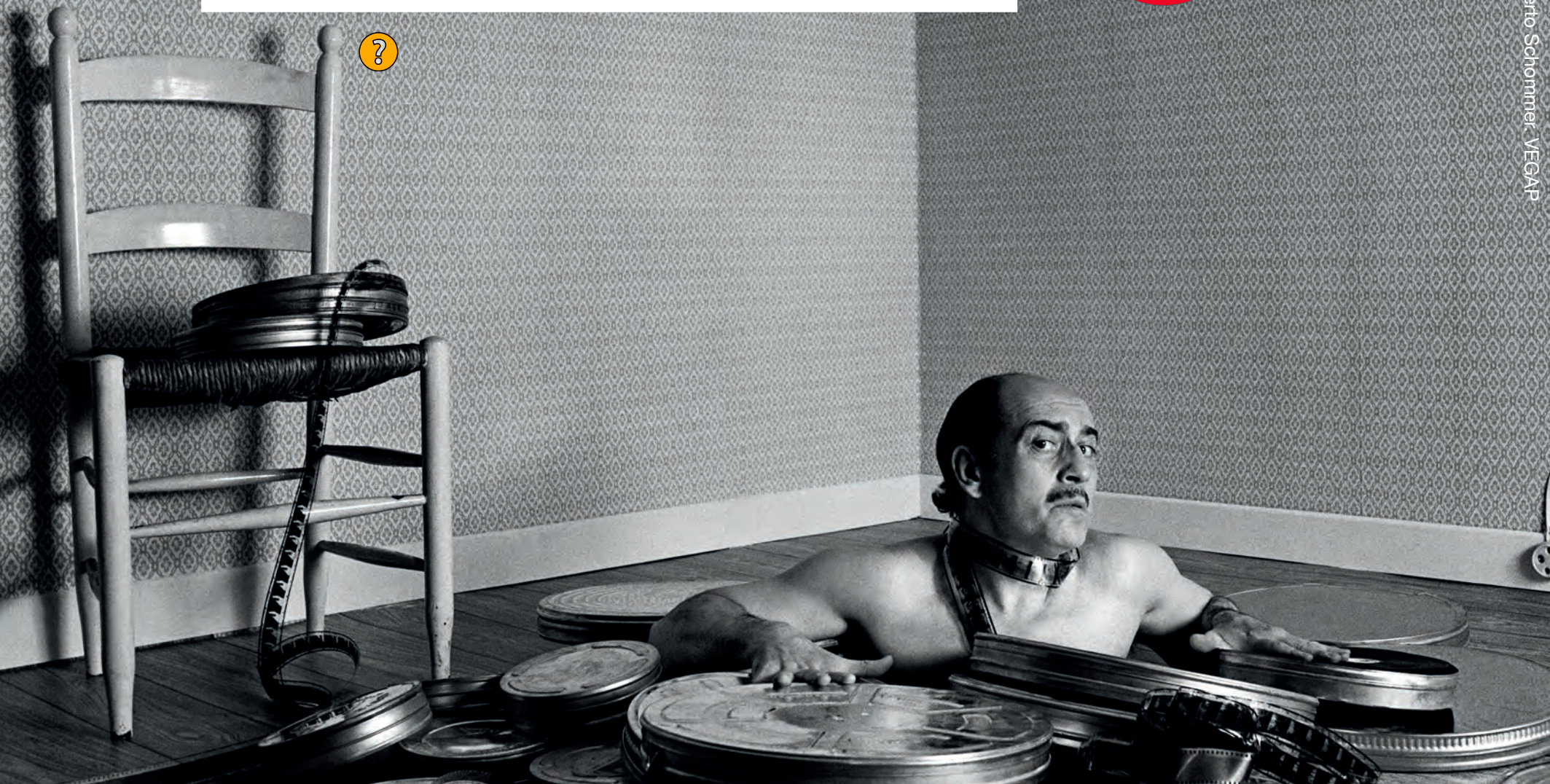